ды с использованием измерений в реальном масштабе времени для постоянно действующей геолого-технологической модели месторождения (ПДГТМ) и оптимизация на ее основе технологий процессов добычи.

Для решения этих задач предлагается использовать:

инновационные средства измерения, передачи и обработки сигнальных данных в SCADAсистемы (в частности, оптоволоконные средства измерения давления, температуры в подземной части, PID- и MPC-регулирование насосных установок). PLC- обработку достоверности данных и Ethernet-коммуникационный подъем данных на уровень диспетчерского управления;

беспроводные цифровые средства передачи данных с применением спутниковых терминалов с очень маленькой апертурой (в частности, VSAT-антенн, работающих в Ки диапазоне), с применением новых коммуникационных протоколов передачи информации о добыче нефти (WITSML), которые позволяют объединять в единый пакет информацию об измерениях в реальном масштабе времени с использованием КИПиА, лабораторные исследования с использованием LIMS-технологий оценки и измерений и результаты регулярного контроля состояния оборудования совместно с актуализированной информацией о результирующей деятельности обслуживающего персонала на месторождении;

программно-технические средства контроля (мониторинга) как роторных (вибрационных) так и нероторных, в частности, температурных, расходных и других параметров эксплуатируемого оборудования под управлением ЕАМсистем  $\mathbf{c}$ применением программноалгоритмических средств статистической обработки сигналов датчиков и технологий PST- диагностики состояния исполнительных устройств блокировок, а также SIS-поддержки возможности удаленного диагностирования и конфигурирования SMART-датчиков;

средства электропитания технологического оборудования месторождения от нескольких независимых источников с источником бесперебойного питания (UPS) КИПиА, обеспечивающее перевод технологических объектов в безопасное состояние в течение наперед заданного интервала времени и управляемого в соответствии с SNMPпротоколом:

современные программно-технические средства управления жизненным циклом месторождения на основе PLM/PDM/CALS средств;

прогнозирующие (непрерывно настраиваемые) модели месторождения, включающие геологическую и гидродинамическую 3D-модели месторождения с использованием программных пакетов моделирования класса Petrel, DV-SeisGeo и др.

#### Литература

1. Интеллектуальное нефтяное месторождение **ГЭлектронный**  $pecypc$ ].  $-$ Режим лоступа http://ru.wikipedia.org/wiki/%C8%ED%F2%E5%EB %EB%E5%EA%F2%F3%E0%EB%FC%ED%EE%E 5 %ED%E5%F4%F2%FF%ED%EE%E5 %EC%E5 %F1%F2%EE%F0%EE%E6%E4%E5%ED%E8%E5 своболный.

2. Интеллектуальные скважины открывают новые горизонты [Электронный ресурс]. - Режим доступа www.tescocorp.ru свободный.

3. «Цифровое месторождение» - будущее или реальность? [Электр. ресурс]. - Режим доступа http://orientir.ae/kazakhstan/articles/energy/cfrmstrgd пе свободный.

# ИСПОЛЬЗОВАНИЕ АППАРТНОЙ ВЫЧИСЛИТЕЛЬНОЙ ПЛАТФОРМЫ «ARDUINO» ДЛЯ УДАЛЕННОГО МОНИТОРИНГА БЛОК-БОКСОВ

Гаврильев А.Л., Берчук Д.Ю., Журавлев Д.В. Томский политехнический университет

634050, Россия, г. Томск, пр-т Ленина, 30

E-mail: icestq@gmail.com

# Ввеление

Arduino - аппаратная вычислительная платформа, основными компонентами которой являются простая плата ввода/вывода и среда разработки на языке Processing/Wiring. Arduino может работать как автономная микропроцессорная плата. Также может подключаться через USB к компьютеру и интегрироваться с программным обеспечением.

Плата состоит из микроконтроллера Atmel AVR и элементной обвязки для программирования и интеграции с другими схемами.

Arduino применяется для создания электронных устройств с возможностью приема сигналов от различных цифровых и аналоговых датчиков, которые могут быть подключены к нему, и управления различными исполнительными устройствами. Платформа пользуется огромной популярностью во всем мире из-за низкой стоимости, а также благодаря удобству и простоте языка программирования, открытой архитектуре и программному коду.

Данная работа направлена на создание удаленного мониторинга технологических процессов, происходящих в блок-боксах при помощи платформы Arduino.

Для примера рассмотрим использование платформы Arduino в блок-боксе автоматизированной насосной станции для нужд водоснабжения. Схема насоса представлена на рисунке 1.

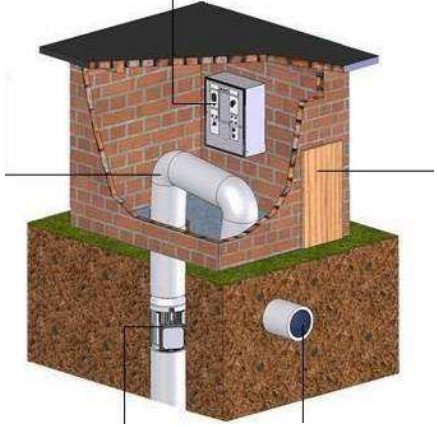

Рис. 1 Автоматизированная насосная станция

Замена аварийных водонапорных башен на современные станции управления - это энергоэффективное и технологичное решение, обеспечивающие автоматическое регулирование расхода и давления в гидросистеме за счет применения автоматизированного комплекса управления погружным насосом. Важными параметрами для мониторинга являются температура, которую необходимо постоянно поддерживать в заданных пределах, и давление в системе. Также для поддержания стабильной работы необходим мониторинг электропитания, с помощью которого можно будет оперативно реагировать на проблемы в сети электропитания.

Блок-бокс предназначен для [1]:

размещения инженерного оборудования (систем энергообеспечения, телемеханики, связи, управления технологическим и энергетическим оборудованием);

размещения высоковольтного питающего оборудования;

обеспечения штатных условий работы установленного оборудования и поддержания микроклимата внутри блок-бокса, защиты от неблагоприятных воздействий окружающей среды, несанкционированного доступа и вандализма;

обеспечения непрерывной круглосуточной работы установленного внутри блок-бокса оборудования.

Соблюдение условий для нормального функционирования блок-бокса жизненно необходимо лля всего технологического процесса. Для этого и будет осуществляться удаленный мониторинг. Платы Arduino позволяют использовать большую часть I/О выводов микроконтроллера во внешних схемах, имеются большое количество внешних плат расширения, называемых «shields» («шилд»), которые присоединяются к плате Arduino через штыревые разъёмы. Они значительно расширяют возможности плат, увеличивая количество доступных слотов для подключения датчиков или же расширяя возможности самой платы дополнительными интерфейсами (XBee, Wi-Fi, Ethernet, Bluetooth) [2].

Для обеспечения мониторинга будут использованы следующие платы расширения Arduino-Ethernet Shield u Arduino GSM/GPRS shield.

Ethernet Shield (рис. 2) для Arduino позволяет легко подключить устройство к локальной сети или сети интернет. За работу Ethernet shield отвечает библиотека Ethernet. Библиотека предоставляет возможность присвоить нашей плате IP адрес и создать web-сервер для управления отправлять и принимать данные из любой точки мира с помошью интернет соединения, т.е. можно реализовать удаленное управление через веб-сайт или через email [3].

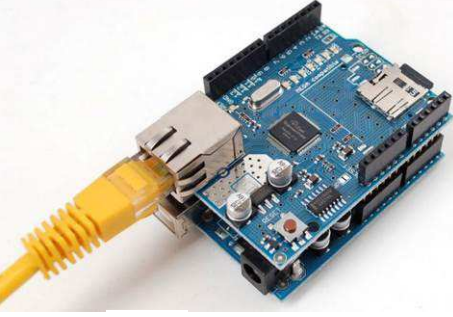

Рис. 2. Ethernet Shield

GPRS Shield - это плата расширения, позволяющая Arduino работать в сетях сотовой связи по технологиям GSM/GPRS для приёма и передачи данных, SMS и голосовой связи. Общение с платой производится через serial-соединение с помощью набора АТ-команд. АТ - это просто текстовый протокол, в котором в качестве префикса отдельной команды используется строка АТ(от англ. attention), а название и параметры следуют далее так же в текстовом виде [4].

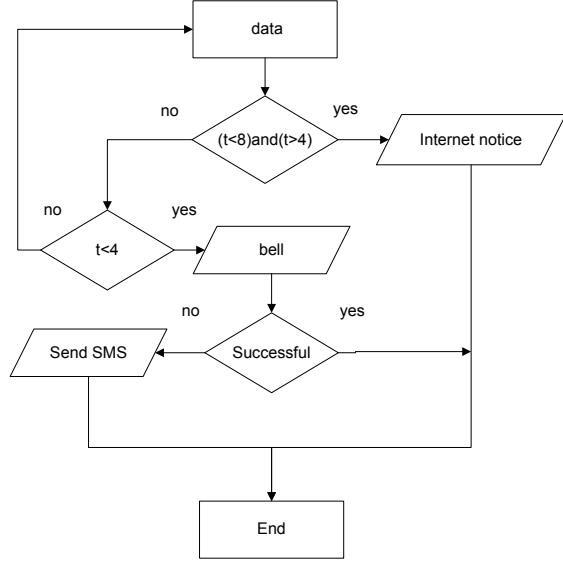

Рис. 3. Алгоритм уведомления

В данной работе был создан алгоритм действий платформы Arduino (рис. 3) при понижении температуры. Данные для передачи будут сниматься с датчика DS18S20 - высокоточный цифровой термометр интерфейсом 1-Wire. Датчик имеет 3 провода - заземления, данных и питания, каждый из которых подсоединяется в соответствующие разъемы на контроллере.

Вылелим 2 уровня оповешения:

При диапазоне температуры от 10° до 1. 4°С, платформа Arduino будет использовать библиотеку Ethernet для отправки сообщения в сети интернет по email или даже в Twitter. Данный диапазон температур еще является приемлемым для многих насосов, но уже наблюдается отклонение от оптимальных условий процесса, необходимо оповещение об изменениях температур.

При понижении ниже 4°С используется  $\mathcal{D}$ уже GPRS/GSM Shield, откуда отправляется телефонный вызов, в случае отрицательного ответа, Arduino отправит SMS-сообщение. Такое понижение температуры уже является критическим, есть риск замерзания оборудования, следовательно, нарушения всей работы на длительный срок. Для профилактики подобных происшествий и будет использоваться GSM сети, на данный момент более надежные и эффективные для повсеместного оповещения.

#### Заключение

В ходе данной работы была разработана общая концепция контроля технологических процессов на базе аппаратной вычислительной платформы Arduino.

Использование системы Arduino для удаленного мониторинга на порядок выгоднее: они будет намного дешевле аналогов от крупных производителей при этом, не уступают им в функциональности. Их применение будет целесообразно для нужд водоснабжения поселков и частных домашних хозяйств.

В лальнейшем предполагается практическая реализация разработанной системы и оценка ее эффективности и производительности в реальных условиях.

# Литература

1. СпецЭлектроМеханика. [Электронный ре $cvpc$ ].  $-$ Режим доступа: http://www.semgroup.ru/catalog/621.html, свободный.

2. Robocraft. [Электронный ресурс]. - Режим http://robocraft.ru/blog/arduino/14.html, доступа: своболный.

3. Сделай сам. [Электронный ресурс]. - Режим доступа: http://diy-blog.net/, свободный.

4. Портал о GSM-модулях. [Электронный реcypc]. - Режим доступа: http://it5.ru/, свободный.

5. "Математические основы теории систем" за авторством Малышенко А.М. [Учебник]

# РЕАЛИЗАЦИЯ ИДЕНТИФИКАТОРА ОБЪЕКТОВ УПРАВЛЕНИЯ НА ПРОГРАММИРУЕМОМ ЛОГИЧЕСКОМ КОНТРОЛЛЕРЕ ФИРМЫ «ОВЕН»

Ильин И.О., Кудрявцев А.В.

Томский политехнический университет 634050, Россия, г. Томск, пр-т Ленина, 30 E-mail: grimmler@sibmail.com

# Введение

Один из наиболее важных этапов при настройке систем автоматического управления (САУ) идентификация объектов управления (ОУ). Полученные экспериментальные данные для ОУ, описывающие и характеризующие его текущее состояние дают возможность осуществить сравнительно точную настройку регулятора САУ с учетом его изменившихся параметров [2]. Реализация такой процедуры требует наличия мобильных инструментальных средств идентификации ОУ, которые в открытом доступе на мировом рынке в настоящее время отсутствуют. В это же время известно множество алгоритмов и встроенных в САУ устройств идентификации, которые, тем не менее, не могут быть использованы для целей мобильной идентификации производственных объектов управления. Отсюда вытекает задача создания мобильных устройств идентификации, которые бы могли быть использованы при решении различных задач управления и исследования объектов. В этом ряду можно выделить получение математических моделей объектов управления для целей настройки регуляторов, для получения и изучения моделей разрабатываемых технологических процессов и объектов, контроль надежности объектов и САУ в целом по степени приближения к отказу и т.п.

#### Постановка задачи

Один из вариантов такого устройства осуществлен на кафедре ИКСУ ТПУ. Устройство, в дальнейшем прибор - идентификатор, позволяет зафиксированному переходному процессу по найти передаточную функцию ОУ. Состав и принцип его работы изложены в работе [1]. Идентификатор является инструментом, который состоит из двух основных блоков - вычислительного и устройства сопряжения с объектом. Вычислительное устройство выполняется в варианте на основе персонального компьютера типа Notebook с использованием стандартных систем моделиро-